[GRE](https://zhiliao.h3c.com/questions/catesDis/721) VPN **[吴君](https://zhiliao.h3c.com/User/other/117605)** 2022-11-07 发表

# 组网及说明

# **一、 组网图和描述**

防火墙内网接口1/0/0接内网,外网接口1/0/1作为外网上网,现外网用户路由器通过访问防火墙外网口 的1.1.1.1地址建立Gre隧道,让对端20.1.1.0/24网段地址和防火墙内网10.1.1.0/24网段互访。 防火墙内网口1/0/0为Trust安全域、外网口1/0/1为Untrust安全域,gre接口tunnel0为Untrust安全域。

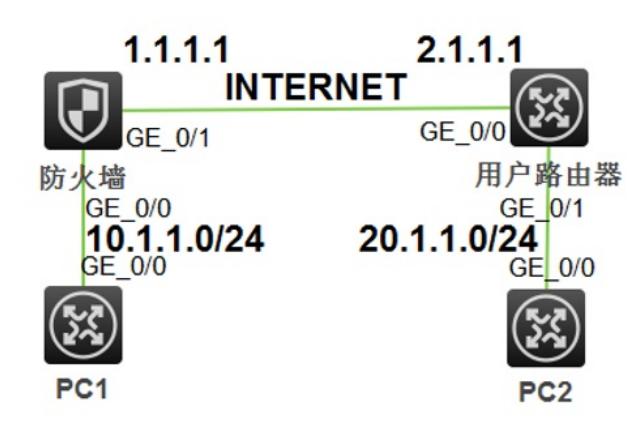

组网配置: 本地GRE的tunnel0接口地址为100.1.1.1,对端GRE的tunnel0接口地址为200.1.1.1。

## 配置步骤

**二、安全策略配置 GREVPN建立**

security-policy ip rule 1 name gre action pass source-zone Untrust destination-zone Local source-ip-host 2.1.1.1 source-ip-host 200.1.1.1 destination-ip-host 1.1.1.1 destination-ip-host 100.1.1.1

security-policy ip rule 2 name gre2 action pass source-zone Local destination-zone Untrust source-ip-host 1.1.1.1 source-ip-host 100.1.1.1 destination-ip-host 2.1.1.1 destination-ip-host 200.1.1.1

#### **GREVPN用户互访**

rule 3 name gre3 action pass source-zone Untrust destination-zone Trust source-ip-subnet 20.1.1.0 255.255.255.0 destination-ip-subnet 10.1.1.0 255.255.255.0

rule 4 name gre4 action pass source-zone Trust destination-zone Untrust source-ip-subnet 10.1.1.0 255.255.255.0 destination-ip-subnet 20.1.1.0 255.255.255.0

Rule4规则为rule3规则安全域、地址互反,用于主动访问对端内网时候放通。

#### 配置关键点

### **策略解释:**

#### **创建rule1、rule2:**

Rule1:对端路由器到防火墙需要外网流量从g1/0/1进入防火墙,且目的为防火墙本身,属于本地报文, 因此目的安全域为Local,而g1/0/1属于Untrust安全域,所以流量的走向是:源安全域Untrust到目的安 全域Local,目的ip是防火墙公网地址1.1.1.1以及隧道接口地址100.1.1.1,源地址是对端路由器的公网 地址2.1.1.1以及对端隧道接口地址200.1.1.1。

Rule2规则为rule1规则安全域、地址互反,可以主动找对端建立链接。

#### **创建rule3、rule4:**

Rule3:GRE建立成功后对端网络需要访问本端网络,防火墙从tunnel0口接收gre流量后,根据目的地址 再将流量从g1/0/0转发出去。而g1/0/0属于trust安全域,tunnel0接口属于Untrust安全域,所以流量的 走向是:源安全域Untrust到目的安全域trust。源地址为对端内网网段20.1.1.0/24目的网段为本地内网1 0.1.1.0/24。